# <span id="page-0-0"></span>Software Engineering using Formal Methods Modeling Concurrency

Wolfgang Ahrendt

06 September 2016

### Concurrent Systems – The Big Picture

Concurrency: different processes trying not to run into each others' way

Main problem of concurrency: sharing computational resources

<http://www.youtube.com/watch?v=JgMB6nEv7K0> <http://www.youtube.com/watch?v=G8eqymwUFi8>

Main problem of concurrency: sharing computational resources

<http://www.youtube.com/watch?v=JgMB6nEv7K0> <http://www.youtube.com/watch?v=G8eqymwUFi8>

Shared resource  $=$  crossing, bikers  $=$  processes,

Main problem of concurrency: sharing computational resources

<http://www.youtube.com/watch?v=JgMB6nEv7K0> <http://www.youtube.com/watch?v=G8eqymwUFi8>

Shared resource  $=$  crossing, bikers  $=$  processes, and a (data) race in progress, approaching a disaster.

Main problem of concurrency: sharing computational resources

<http://www.youtube.com/watch?v=JgMB6nEv7K0> <http://www.youtube.com/watch?v=G8eqymwUFi8>

Shared resource  $=$  crossing, bikers  $=$  processes, and a (data) race in progress, approaching a disaster.

Solutions to this must be carefully designed and verified, otherwise...

### Concurrent Systems – The Big Picture

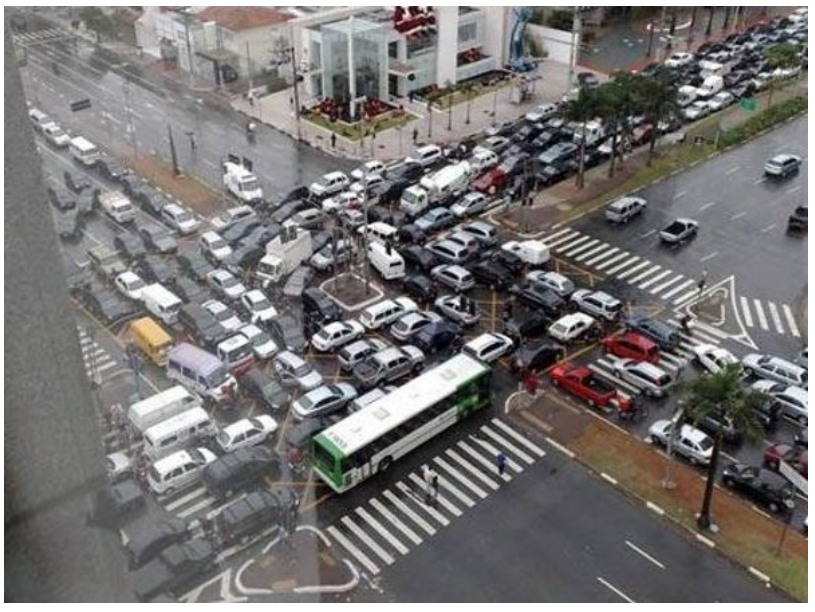

exhibit flaws in software systems

exhibit design flaws in

software systems

exhibit design flaws in concurrent and distributed software systems

exhibit design flaws in concurrent and distributed software systems

Focus of this lecture:

 $\triangleright$  Modeling and analyzing concurrent systems

exhibit design flaws in concurrent and distributed software systems

Focus of this lecture:

 $\triangleright$  Modeling and analyzing concurrent systems

Focus of next lecture:

 $\triangleright$  Modeling and analyzing distributed systems

# Concurrent/Distributed systems difficult to get right

problems:

 $\blacktriangleright$  hard to predict, hard to form faithful intuition

# Concurrent/Distributed systems difficult to get right

- $\blacktriangleright$  hard to predict, hard to form faithful intuition
- $\triangleright$  enormous combinatorial explosion of possible behavior

- $\blacktriangleright$  hard to predict, hard to form faithful intuition
- $\triangleright$  enormous combinatorial explosion of possible behavior
- $\triangleright$  interleaving prone to unsafe operations

- $\blacktriangleright$  hard to predict, hard to form faithful intuition
- $\triangleright$  enormous combinatorial explosion of possible behavior
- $\triangleright$  interleaving prone to unsafe operations
- $\triangleright$  counter measures prone to deadlocks

- $\blacktriangleright$  hard to predict, hard to form faithful intuition
- $\triangleright$  enormous combinatorial explosion of possible behavior
- $\triangleright$  interleaving prone to unsafe operations
- counter measures prone to deadlocks
- $\triangleright$  limited control—from within applications—over 'external' factors:

- $\blacktriangleright$  hard to predict, hard to form faithful intuition
- $\triangleright$  enormous combinatorial explosion of possible behavior
- $\triangleright$  interleaving prone to unsafe operations
- counter measures prone to deadlocks
- $\triangleright$  limited control—from within applications—over 'external' factors:
	- $\blacktriangleright$  scheduling strategies

- $\blacktriangleright$  hard to predict, hard to form faithful intuition
- $\triangleright$  enormous combinatorial explosion of possible behavior
- $\triangleright$  interleaving prone to unsafe operations
- counter measures prone to deadlocks
- $\triangleright$  limited control—from within applications—over 'external' factors:
	- $\blacktriangleright$  scheduling strategies
	- $\blacktriangleright$  relative speed of components

- $\blacktriangleright$  hard to predict, hard to form faithful intuition
- $\triangleright$  enormous combinatorial explosion of possible behavior
- $\triangleright$  interleaving prone to unsafe operations
- counter measures prone to deadlocks
- $\triangleright$  limited control—from within applications—over 'external' factors:
	- $\blacktriangleright$  scheduling strategies
	- $\blacktriangleright$  relative speed of components
	- $\blacktriangleright$  performance of communication mediums

- $\blacktriangleright$  hard to predict, hard to form faithful intuition
- $\triangleright$  enormous combinatorial explosion of possible behavior
- $\triangleright$  interleaving prone to unsafe operations
- counter measures prone to deadlocks
- $\triangleright$  limited control—from within applications—over 'external' factors:
	- $\blacktriangleright$  scheduling strategies
	- $\blacktriangleright$  relative speed of components
	- $\blacktriangleright$  performance of communication mediums
	- $\blacktriangleright$  reliability of communication mediums

# Testing Concurrent or Distributed System is Hard

We cannot exhaustively test concurrent/distributed systems

- $\blacktriangleright$  lack of controllability
	- $\Rightarrow$  we miss failures in test phase

# Testing Concurrent or Distributed System is Hard

We cannot exhaustively test concurrent/distributed systems

- $\blacktriangleright$  lack of controllability
	- $\Rightarrow$  we miss failures in test phase
- $\blacktriangleright$  lack of reproducability
	- $\Rightarrow$  even if failures appear in test phase, often impossible to analyze/debug defect

We cannot exhaustively test concurrent/distributed systems

- $\blacktriangleright$  lack of controllability
	- $\Rightarrow$  we miss failures in test phase
- $\blacktriangleright$  lack of reproducability
	- $\Rightarrow$  even if failures appear in test phase, often impossible to analyze/debug defect

 $\blacktriangleright$  lack of time

exhaustive testing exhausts the testers long before it exhausts behavior of the system...

offer an efficient methodology to

- $\blacktriangleright$  improve the design
- $\blacktriangleright$  exhibit defects

of concurrent and distributed systems

# Activities in Spin-style Model Checking

- <span id="page-25-0"></span>1. model (critical aspects of) concurrent/distributed system with Promela
- <span id="page-25-1"></span>2. state crucial properties with assertions, temporal logic, ...
- **3.** use SPIN to check all possible runs of the model
- 4. analyze result, possibly re-work [1.](#page-25-0) and [2.](#page-25-1)

## Activities in Spin-style Model Checking

- 1. model (critical aspects of) concurrent/distributed system with Promela
- 2. state crucial properties with assertions, temporal logic, ...
- **3.** use SPIN to check all possible runs of the model
- 4. analyze result, possibly re-work [1.](#page-25-0) and [2.](#page-25-1)

Separate concerns of model vs. property! Check the property you want the model to have, not the one it happens to have.

#### expressiveness

model must be expressive enough to 'embrace' defects the real system could have

#### simplicity

model must be simple enough to be 'model checkable', theoretically and practically

## Modeling Concurrent Systems in Promela

In the Spin approach, the cornerstone of modeling concurrent/distributed systems are

PROMELA processes.

There is always an initial process prior to all others

often declared implicitly using 'active'.

There is always an initial process prior to all others often declared implicitly using 'active'.

Can be declared explicitly with key word 'init'

```
init {
  print f("Hello_{\text{H}}word \n")
}
```
If explicit, init is used to start other processes with run statement.

### Starting Processes

```
Processes can be started explicitly using run
proctype P() \{byte local ;
  ...
}
init {
  run P();
  run P()}
```
Each run operator starts copy of process (with copy of local variables)

### Starting Processes

```
Processes can be started explicitly using run
proctype P() \{byte local ;
  ...
}
init {
  run P();
  run P()}
```
Each run operator starts copy of process (with copy of local variables) run P() does not wait for P to finish

### Starting Processes

```
Processes can be started explicitly using run
proctype P() \{byte local ;
  ...
}
init {
  run P();
  run P()}
```
Each run operator starts copy of process (with copy of local variables) run P() does not wait for P to finish

 $(PROMELA's run corresponds to JAVA's start, not to JAVA's run)$ 

### Atomic Start of Multiple Processes

```
By convention, run operators enclosed in atomic block
proctype P() \{byte local ;
  ...
}
init {
  atomic {
    run P();
    run P()}
```
}

### Atomic Start of Multiple Processes

```
By convention, run operators enclosed in atomic block
proctype P() \{byte local ;
  ...
}
init {
  atomic {
    run P();
    run P()}
}
```
Effect: processes only start executing once all are created
## Atomic Start of Multiple Processes

```
By convention, run operators enclosed in atomic block
proctype P() \{byte local ;
  ...
}
init {
  atomic {
    run P();
    run P()}
}
```
Effect: processes only start executing once all are created

```
(More on atomic later)
```
## Joining Processes

Following trick allows 'joining': waiting for all processes to finish byte result ;

```
proctype P() \{...
```

```
}
```

```
init {
  atomic {
    run P();
    run P()}
  (\texttt{nr_pr} == 1); /*blocks until join*/
  print f("result_{\cup} = % d", result)}
```
## Joining Processes

Following trick allows 'joining': waiting for all processes to finish byte result ;

```
proctype P() \{...
}
init {
  atomic {
    run P();
    run P()}
  (\texttt{nr_pr} == 1); /*blocks until join*/
  print f("result_{\cup} = % d", result)}
```
\_nr\_pr built-in variable holding number of running processes  $nr_pr == 1$  only 'this' process (init) is (still) running

Processes may have formal parameters, instantiated by run:

```
proctype P (byte id; byte incr) {
  ...
}
init {
  run P(7, 10);
  run P (8 , 15)
}
```
## Active (Sets of) Processes

init can be made *implicit* by using the active modifier:

```
active proctype P() \{...
}
```
Implicit init will run one copy of P

## Active (Sets of) Processes

init can be made *implicit* by using the active modifier:

```
active proctype P() {
  ...
}
Implicit init will run one copy of P
active [n] proctype P() \{...
}
```
Implicit init will run  $n$  copies of  $P$ 

Variables declared outside of the processes are global to all processes.

Variables declared *inside* a process are local to that processes.

byte n;

```
proctype P(\text{byte id}; \text{byte incr}) {
   byte t;
   ...
}
n is global
t is local
```
Pragmatics of modeling with global data:

**Shared memory** of concurrent systems often modeled by global variables of numeric (or array) type

Status of shared resources (printer, traffic light, ...) often modeled by global variables of Boolean or enumeration type (bool/mtype).

Communication mediums of distributed systems often modeled by global variables of channel type (chan). (next lecture)

```
byte n = 0;
active proctype P() \{n = 1;print f("Process<sub>U</sub>P, u<sub>U</sub>=u%d\nu", n)}
```

```
byte n = 0;
active proctype P() \{n = 1;print f("Process<sub>u</sub>P, _{u}n<sub>u</sub>=<sub>u</sub>%d\nu", n)}
active proctype \mathbb{Q} () {
  n = 2;
   print f("Process, Q, q, n_{\perp} = q_{\Delta} \n", n)
}
```

```
byte n = 0;
active proctype P() \{n = 1;
   print f("Process<sub>u</sub>P, _{u}n<sub>u</sub>=<sub>u</sub>%d\nu", n)}
active proctype \mathbb{Q} () {
  n = 2;
   print f("Process, Q, q, n_{\perp} = q_{\Delta} \n", n)
}
```
How many outputs possible?

```
byte n = 0;
active proctype P() \{n = 1;print f("Process<sub>u</sub>P, _{u}n<sub>u</sub>=<sub>u</sub>%d\nu", n)}
active proctype \mathbb{Q} () {
   n = 2;
   print f("Process<sub>u</sub>Q, u<sub>u</sub>=<sub>u</sub>%d\nu", n)}
```
How many outputs possible?

Different processes can interfere on global data

- 1. interleave0.pml  $SPIN$  simulation,  $SPINSPIDER$  automata  $+$  transition system
- 2. interleave1.pml SPIN simulation, adding assertion, fine-grained execution model, model checking
- 3. interleave5.pml Spin simulation, Spin model checking, trail inspection

Instead, PROMELA inhibits concept of statement executability.

Instead, PROMELA inhibits concept of statement executability.

Executability addresses many issues in the interplay of processes.

Instead, PROMELA inhibits concept of statement executability.

Executability addresses many issues in the interplay of processes.

Most known synchronization primitives (e.g. test & set, compare & swap, semaphores) can be modeled using executability and atomicity.

Each statement has the notion of executability. Executability of basic statements:

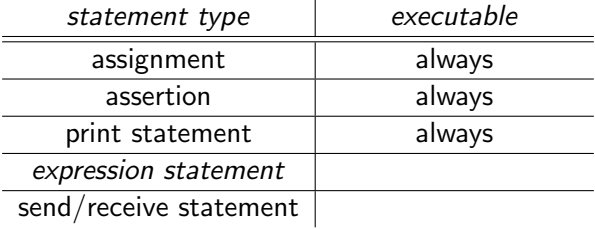

Each statement has the notion of executability. Executability of basic statements:

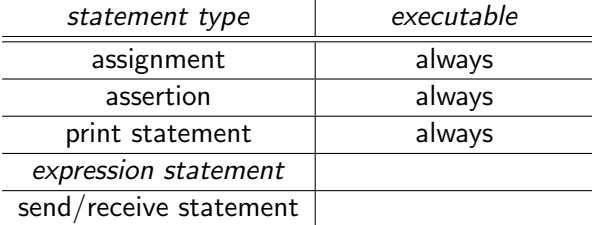

#### Definition (Expression Statement)

An expression statement is a statement only consisting of an expression.

Each statement has the notion of executability. Executability of basic statements:

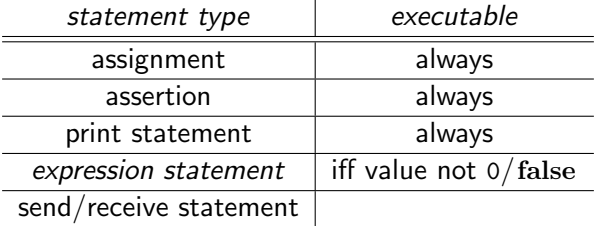

#### Definition (Expression Statement)

An expression statement is a statement only consisting of an expression.

Each statement has the notion of executability. Executability of basic statements:

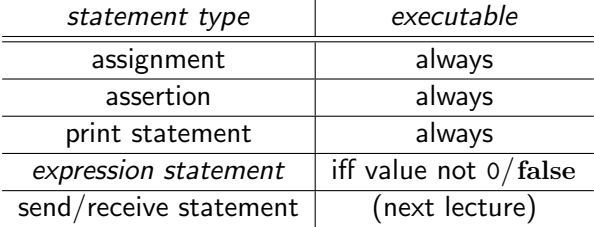

#### Definition (Expression Statement)

An expression statement is a statement only consisting of an expression.

Executability of compound statements:

Executability of compound statements:

if resp. do statement is executable iff any of its alternatives $^1$  is executable

 $1$ alternative  $=$  list of statements

Executability of compound statements:

if resp. do statement is executable iff any of its alternatives $^1$  is executable

An alternative is executable iff its guard (the first statement) is executable

 $1$ alternative  $=$  list of statements

Executability of compound statements:

if resp. do statement is executable iff any of its alternatives $^1$  is executable

An alternative is executable iff

its guard (the first statement) is executable (Recall: in alternatives, "->" syntactic sugar for ";")

 $1$ alternative  $=$  list of statements

Executability of compound statements:

if resp. do statement is executable iff any of its alternatives $^1$  is executable

An alternative is executable iff its guard (the first statement) is executable (Recall: in alternatives, "->" syntactic sugar for ";")

Revisit end.pml

 $1$ alternative  $=$  list of statements

### Definition (Blocking)

A statement blocks iff it is not executable.

A process blocks iff its location counter points to a blocking statement.

For each step of execution, the scheduler nondeterministically chooses a process to execute

### Definition (Blocking)

A statement blocks iff it is not executable.

A process blocks iff its location counter points to a blocking statement.

For each step of execution, the scheduler nondeterministically chooses a process to execute among the non-blocking processes.

### Definition (Blocking)

A statement blocks iff it is not executable.

A process blocks iff its location counter points to a blocking statement.

For each step of execution, the scheduler nondeterministically chooses a process to execute among the non-blocking processes.

Executability, resp. blocking are the key to PROMELA-style modeling of solutions to synchronization problems.

limit the possibility of sequences being interrupted by other processes weakly atomic sequence can only be interrupted if a statement blocks

strongly atomic sequence cannot be interrupted at all limit the possibility of sequences being interrupted by other processes

weakly atomic sequence

can only be interrupted if a statement blocks defined in PROMELA by atomic{ $list_of_statements$ }

strongly atomic sequence

cannot be interrupted at all defined in PROMELA by  $d$ \_step{list\_of\_statements}

### atomic resp. d\_step statement is executable iff guard (i.e., the first inner statement) is executable

## Deterministic Sequences

d step:

- $\blacktriangleright$  strongly atomic
- $\blacktriangleright$  deterministic (like a single step)

## Deterministic Sequences

d\_step:

- $\blacktriangleright$  strongly atomic
- $\blacktriangleright$  deterministic (like a single step)
- $\triangleright$  choices resolved in fixed way (always take the first possible option)  $\Rightarrow$  avoid choices in d\_step

## Deterministic Sequences

d step:

- $\blacktriangleright$  strongly atomic
- $\triangleright$  deterministic (like a single step)
- $\triangleright$  choices resolved in fixed way (always take the first possible option)  $\Rightarrow$  avoid choices in d\_step
- it is an error if any statement within  $d$ \_step, other than the first one (called 'guard'), blocks

```
d step {
    stmt1; \leftarrow guardstmt2 ;
    stmt3
}
```
If stmt1 blocks,  $d$  step is not entered, and blocks as a whole.

It is an error if stmt2 or stmt3 block.

# (Weakly) Atomic Sequences

atomic:

```
\blacktriangleright weakly atomic
```
 $\blacktriangleright$  can be non-deterministic

```
atomic {
    stmt1; \leftarrow guard
    stmt2 ;
    stmt3
}
```
If guard blocks, atomic is not entered, and blocks as a whole.

Once atomic is entered, control is kept until a statement blocks, and only in this case passed to another process.
#### Prohibit Interference by Atomicity

apply atomic or d\_step to interference examples

Given a number of looping processes, each containing a critical section, design an algorithm such that:

Given a number of looping processes, each containing a critical section, design an algorithm such that:

Mutual Exclusion At most one process is executing its critical section at any time.

Given a number of looping processes, each containing a critical section, design an algorithm such that:

Mutual Exclusion At most one process is executing its critical section at any time.

Absence of Deadlock If some processes are trying to enter their critical sections, then one of them must eventually succeed.

Given a number of looping processes, each containing a critical section, design an algorithm such that:

Mutual Exclusion At most one process is executing its critical section at any time.

Absence of Deadlock If some processes are trying to enter their critical sections, then one of them must eventually succeed.

Absence of (individual) Starvation If any process tries to enter its critical section, then that process must eventually succeed.

# Critical Section Pattern

For demonstration and simplicity: Noncritical and critical sections only printf statements

```
active proctype P() \{do :: \text{printf("P<sub>u</sub>non-critical<sub>u</sub>actions\n';
            /* begin critical section */
            print f("P<sub>u</sub>uses<sub>u</sub>shared<sub>u</sub>resourses\n/* end critical section */
  od
}
active proctype \mathbb{Q} () {
   \text{do} :: \text{printf}("Q_{\text{u}}\text{non-critical}_{\text{u}}\text{actions}\.
            /* begin critical section */
            print f("Q<sub>u</sub>uses<sub>u</sub>shared<sub>u</sub>resourses\n<math>\nabla</math>)/* end critical section */
   od
}
```
## No Mutual Exclusion Yet

```
More infrastructure to achieve ME.
Adding two Boolean flags:
bool P_in_CS = false;
bool Q_in_CS = false;
active proctype P() \{\text{do} :: \text{printf("P_{\text{t}}\text{non-critical}_{\text{t}}\text{actions}\n}");
           P in CS = true :
           /* begin critical section */
           print f("P<sub>||</sub>uses<sub>||</sub>shared<sub>||</sub>resourses\nu;
           /* end critical section */
           P in CS = falseod
}
active proctype \mathbb{Q} () {
  ...correspondingly...
}
```
## Show Mutual Exclusion VIOLATION with SPIN

```
adding assertions
bool P_{in_CCS} = false;
bool Q_in_CS = false;
active proctype P() \{\text{do} :: printf ("P<sub>\sqcup</sub>non-critical\sqcup actions \n");
          P_{in}CS = true;
           /* begin critical section */
           print f("P<sub>||</sub>uses<sub>||</sub>shared<sub>||</sub>resourses\nu";
           assert(lQ_in_CS):
           /* end critical section */
          P in CS = falseod
}
active proctype \mathbb{Q} () {
     ........assert (!P_in_CS);........
}
```
## Mutual Exclusion by Busy Waiting

```
bool P in CS = false:
bool Q_in_CS = false;
active proctype P() \{\text{do} :: printf ("P<sub>\sqcup</sub>non-critical\sqcup actions \n");
          P_{in}CS = true;
          do :: !Q_in_CS \rightarrow break\therefore else \rightarrow skip
          od;
          /* begin critical section */
          print f("P<sub>u</sub>uses<sub>u</sub>shared<sub>u</sub>resourses\nu";
          assert (!0 in CS):
          /* end critical section */
          P_in_CS = falseod
}
```
active proctype  $Q() \{$  ...correspondingly... }

Instead of Busy Waiting, process should

- 1. yield control,
- 2. continue to run only when exclusion properties becomes true again.

Instead of Busy Waiting, process should

- 1. yield control,
- 2. continue to run only when exclusion properties becomes true again.

We can use expression statement !Q\_in\_CS, to let process P block where it should not proceed!

## Mutual Exclusion by Blocking

```
active proctype P() \{\text{do} :: printf ("P<sub>\sqcup</sub>non-critical\sqcup actions \n");
           P_{in}CS = true;
           !0 in CS;
           /* begin critical section */
           print f("P<sub>u</sub>uses<sub>u</sub>shared<sub>u</sub>resourses\nu");
           assert(!Q_in_CS) ;
           /* end critical section */
           P in CS = falseod
}
active proctype \mathbb{Q} () {
  ...correspondingly...
}
```
## Verify Mutual Exclusion of this

Verify with SPIN

Verify with Spin

SPIN error (invalid end state) ⇒ deadlock

Verify with Spin

```
SPIN error (invalid end state)
⇒ deadlock
```
can make pan ignore the deadlock: ./pan -E

Verify with Spin

```
SPIN error (invalid end state)
⇒ deadlock
```
can make pan ignore the deadlock: ./pan -E

```
SPIN still reports assertion violation(!)
```
 $\triangleright$  mutual exclusion (ME) cannot be shown by SPIN

- $\triangleright$  mutual exclusion (ME) cannot be shown by SPIN
- $\blacktriangleright$  P/Q\_in\_CS sufficient for achieving ME

- $\triangleright$  mutual exclusion (ME) cannot be shown by SPIN
- $\triangleright$  P/Q\_in\_CS sufficient for *achieving* ME
- P/Q\_in\_CS not sufficient for proving ME

- $\triangleright$  mutual exclusion (ME) cannot be shown by SPIN
- $\triangleright$  P/Q\_in\_CS sufficient for *achieving* ME
- $\triangleright$  P/Q\_in\_CS not sufficient for proving ME

Need more infrastructure.

Ghost variables: variables for verification, not for modeling

#### Show Mutual Exclusion with Ghost Variable

```
int critical = 0;
active proctype P() \{\text{do} :: \text{printf("P_{\text{t}}\text{non-critical}_{\text{t}}\text{actions}\n}");
           P_in_CS = true;!0 in CS :
           /* begin critical section */
           critical++;
            print f("P<sub>u</sub>uses<sub>u</sub>shared<sub>u</sub>resourses\nu");
           assert (critical \langle 2 \rangle;
           critical--;
           /* end critical section */
           P_in_CS = falseod
}
active proctype \mathbb{Q} () {
  ...correspondingly...
}
```
## Verify Mutual Exclusion of this

SPIN (./pan  $-E$ ) shows no assertion is violated  $\Rightarrow$  mutual exclusion is verified

#### SPIN (./pan  $-E$ ) shows no assertion is violated ⇒ mutual exclusion is verified

Still SPIN (without -E) reports (invalid end state) ⇒ deadlock

# Deadlock Hunting

Invalid End State:

- $\triangleright$  A process does not finish at its end
- $\triangleright$  OK if it is not crucial to continue see end.pml
- $\blacktriangleright$  If it is crucial to continue: Real deadlock

# Deadlock Hunting

Invalid End State:

- $\triangleright$  A process does not finish at its end
- $\triangleright$  OK if it is not crucial to continue see end.pml
- $\blacktriangleright$  If it is crucial to continue: Real deadlock

Find Deadlock with Spin:

- $\triangleright$  Verify to produce a failing run trail
- $\triangleright$  Simulate to see how the processes get to the interlock
- $\triangleright$  Fix the code (not using the end labels nor  $-E$  option)

## Atomicity against Deadlocks

solution:

checking and setting the flag in one atomic step

# Atomicity against Deadlocks

solution:

checking and setting the flag in one atomic step

(demonstrate that in csGhost.pml)

# Atomicity against Deadlocks

solution:

checking and setting the flag in one atomic step

(demonstrate that in csGhost.pml)

```
atomic {
  !Q_in_CS;
  P_in_CS = true}
```
 $\blacktriangleright$  Verification artifacts:

 $\blacktriangleright$  Verification artifacts:

 $\blacktriangleright$  ghost variables ('verification only' variables)

- $\blacktriangleright$  Verification artifacts:
	- $\blacktriangleright$  ghost variables ('verification only' variables)
	- $\triangleright$  temporal logic (later in the course)

- $\blacktriangleright$  Verification artifacts:
	- $\blacktriangleright$  ghost variables ('verification only' variables)
	- $\triangleright$  temporal logic (later in the course)
- $\triangleright$  Max *n* processes allowed in critical section modeling possibilities include:

- $\blacktriangleright$  Verification artifacts:
	- $\blacktriangleright$  ghost variables ('verification only' variables)
	- $\triangleright$  temporal logic (later in the course)
- $\triangleright$  Max *n* processes allowed in critical section modeling possibilities include:
	- $\blacktriangleright$  counters instead of booleans

- $\blacktriangleright$  Verification artifacts:
	- $\blacktriangleright$  ghost variables ('verification only' variables)
	- $\triangleright$  temporal logic (later in the course)
- $\triangleright$  Max *n* processes allowed in critical section modeling possibilities include:
	- $\blacktriangleright$  counters instead of booleans
	- $\blacktriangleright$  semaphores (see demo)

- $\blacktriangleright$  Verification artifacts:
	- $\blacktriangleright$  ghost variables ('verification only' variables)
	- $\triangleright$  temporal logic (later in the course)
- $\triangleright$  Max *n* processes allowed in critical section modeling possibilities include:
	- $\blacktriangleright$  counters instead of booleans
	- ► semaphores (see demo)
- $\triangleright$  More fine grained exclusion conditions, e.g.

- $\blacktriangleright$  Verification artifacts:
	- $\triangleright$  ghost variables ('verification only' variables)
	- $\triangleright$  temporal logic (later in the course)
- $\triangleright$  Max *n* processes allowed in critical section modeling possibilities include:
	- $\blacktriangleright$  counters instead of booleans
	- ► semaphores (see demo)
- $\blacktriangleright$  More fine grained exclusion conditions, e.g.
	- $\triangleright$  several critical sections (Leidestraat in Amsterdam)
## Variations of Critical Section Problem

- $\blacktriangleright$  Verification artifacts:
	- $\triangleright$  ghost variables ('verification only' variables)
	- $\triangleright$  temporal logic (later in the course)
- $\triangleright$  Max *n* processes allowed in critical section modeling possibilities include:
	- $\blacktriangleright$  counters instead of booleans
	- $\blacktriangleright$  semaphores (see demo)
- $\triangleright$  More fine grained exclusion conditions, e.g.
	- $\triangleright$  several critical sections (Leidestraat in Amsterdam)
	- $\triangleright$  writers exclude each other and readers readers exclude writers, but not other readers

## Variations of Critical Section Problem

- $\blacktriangleright$  Verification artifacts:
	- $\triangleright$  ghost variables ('verification only' variables)
	- $\triangleright$  temporal logic (later in the course)
- $\triangleright$  Max *n* processes allowed in critical section modeling possibilities include:
	- $\blacktriangleright$  counters instead of booleans
	- $\blacktriangleright$  semaphores (see demo)
- $\triangleright$  More fine grained exclusion conditions, e.g.
	- $\triangleright$  several critical sections (Leidestraat in Amsterdam)
	- $\triangleright$  writers exclude each other and readers readers exclude writers, but not other readers
	- $\triangleright$  FIFO queue semaphores, for fairly choosing processes to enter

## Variations of Critical Section Problem

- $\blacktriangleright$  Verification artifacts:
	- $\triangleright$  ghost variables ('verification only' variables)
	- $\triangleright$  temporal logic (later in the course)
- $\triangleright$  Max *n* processes allowed in critical section modeling possibilities include:
	- $\blacktriangleright$  counters instead of booleans
	- $\blacktriangleright$  semaphores (see demo)
- $\triangleright$  More fine grained exclusion conditions, e.g.
	- $\triangleright$  several critical sections (Leidestraat in Amsterdam)
	- $\triangleright$  writers exclude each other and readers readers exclude writers, but not other readers
	- $\triangleright$  FIFO queue semaphores, for fairly choosing processes to enter
- $\blacktriangleright$  ... and many more

- $\triangleright$  Does not carry over to variations (see previous slide).
- $\triangleright$  atomic only weakly atomic!
- $\blacktriangleright$  d\_step excludes any nondeterminism!

- Does not carry over to variations (see previous slide).
- atomic only weakly atomic!
- d\_step excludes any nondeterminism!
- $\triangleright$  Most important: this misses the point. We verify effectiveness of atomic, not of the modeled protection solution!

- Does not carry over to variations (see previous slide).
- atomic only weakly atomic!
- d\_step excludes any nondeterminism!
- $\triangleright$  Most important: this misses the point. We verify effectiveness of atomic, not of the modeled protection solution!

Using atomic and d\_step too heavily, for too large blocks, can result in well-behaved models, while modeling the wrong system.